# **Miscellaneous**

## **Global**

Confirm on exit<html><br />>>></html></a>Displays confirmation dialog on exiting Locus Map by the back button. Otherwise Locus Map stays active in background.

Locus Map as a service<html><br/>>br></html> Increases system priority of Locus Map and secures it against automatic system task killing.

Default directories<html><br></html> Allows customizing Locus Map default working directories, including root directory, maps directory etc. Useful mainly for users of Android 4.4+ who need to store Locus Map on SD card. More about this at our [blog >>](http://www.locusmap.eu/locus-run-since-update-device-android-4-4-2-kitkat/)

#### **Various**

Enable periodic updates for Add-ons<html><br/>s></html> Locus API for developers enables creating various Locus add-ons for many off-core functions. Most of them need to receive periodical information about map center location, GPS, recorded distance etc., for example [Geocaching4Locus](http://docs.locusmap.eu/doku.php?id=manual:user_guide:geocaching:import#geocaching4locus_add-on) [add-on](http://docs.locusmap.eu/doku.php?id=manual:user_guide:geocaching:import#geocaching4locus_add-on) that is very important for importing geocaches to Locus Map.

Clear temporary data<html><br></html> Deletes temporary storage folders:

- Temporary files deletes cache directory
- Cache of online maps deletes all cached online map tiles
- Unneeded geocaching data deletes all cached data of geocache points that have been removed before
- Unused attachments deletes all data linked to previously removed points

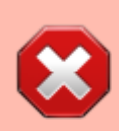

**Warning**: after performing this procedure all icons will have to be re-uploaded and new map initialization files will have to be created

Source of address search<html><br/>>br></html> Enables selecting from various address searching engines:

- Google default search engine. Returns very precise data but is functional only on devices officially supported by Google and associated with a Google account.
- MapQuest returns less precise data than Google in most cases but is functional on all devices
- Bing another alternative to Google by Microsoft

Audio stream 
□ ...needs explanation...<html><br/>>br></html> Selects audio channel for notifications:

- Music stream
- Notification stream

Reset preferences<html><br/> <html></a>Sets all settings to default state after Locus Map installation.

### **Data import**

Check duplicates<html><br></html> Enables checking duplicates of points or geocaches during POI import. Due to this check the import is a little bit slower.

Track color and transparency<html><br></html> Sets default color of all recorded, imported or manually created tracks.

Track width<html><br/>>br></html> Sets width of all recorded, imported and manually created tracks.

#### **Data export**

Overwrite data<html><br/>>br></html> Allows overwriting already exported data files (points or tracks).

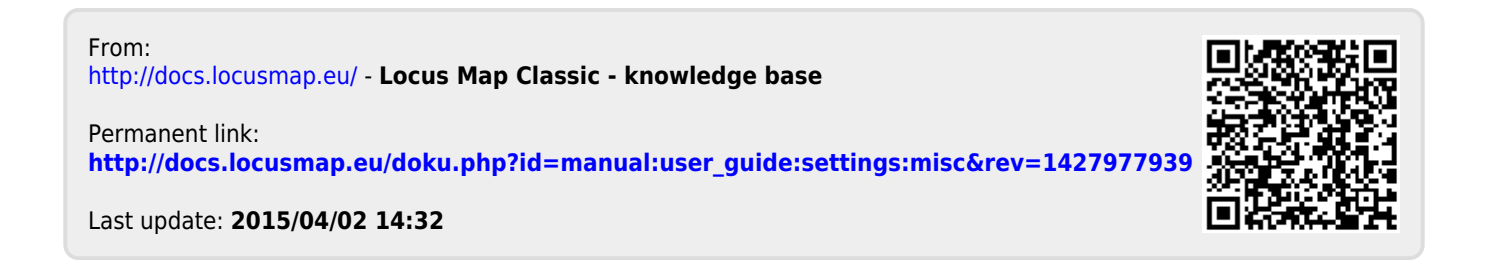